# Fiche Formation : Système motion-control : MLC Dev avec Controller XM ou CML

# OBJECTIFS :

- o Savoir identifier les architectures et les fonctions d'un système de commande MLC
- o Savoir utiliser le système de commande à l'aide du logiciel IndraWorks Engineering
- o Savoir programmer des éléments logiques et de mouvements sous Indralogic 2
- o Savoir faire un diagnostic du système de commande MLC à l'aide du logiciel IndraWorks Engineering

## PERSONNES CONCERNEES \*:

- o Techniciens et agents de maintenance, agents de méthode et de production.
- o Personne de plus de 18 ans

# PRE-REQUIS :

- o Savoir définir un asservissement de position ou de vitesse
- o Savoir utiliser un PC sous environnement Windows 7, 8 ou 10
- o Savoir définir un automate programmable

# EFFECTIF MAXIMUM :

o 6 personnes

# MODALITES D'INSCRIPTION :

- o Merci de nous adresser un mail sur [service.formation@Boschrexroth.fr](mailto:service.formation@Boschrexroth.fr)
- o Un entretien téléphonique et/ou RDV physique sera programmé afin de définir les besoins en formation
- $\circ$  Une proposition commerciale de formation vous sera par la suite transmise

# SUPPORTS PEDAGOGIQUES :

- o Documentations Bosch Rexroth
- o Supports de cours

# MÉTHODES PÉDAGOGIQUES :

o Méthode applicative, heuristique,

#### démonstrative.

o Travail sur banc de simulation, mise en situation,

retour d'expérience, évaluation et étude de cas

## VALIDATION :

- o Attestation de présence
- o QCM

# FORMATEUR :

o Formateur expérimenté aux produits Bosch Rexroth, maitrisant la maintenance industrielle, ayant au moins 5 années de pratique.

# DUREE :

o 4 jours, soit 28 heures de formation

### TARIF 2024 :

o **5400€ Hors Taxe (Pour 1-2 participants)** 

# CONTACT :

[service.formation@Boschrexroth.fr](mailto:service.formation@Boschrexroth.fr)

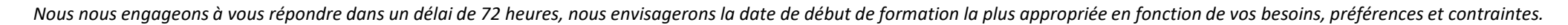

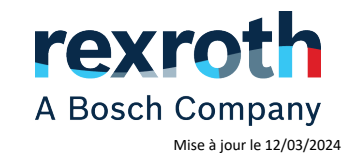

\* Si vous pensez être en situation de handicap vous pouvez contacter notre référente Handicap Mary-Julie au 0482914011 pour identifier les solutions à mettre en œuvre.